Lumenis<sup>®</sup>

## The New Standard of MGD Therapy M22 Intense Pulsed Light

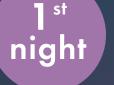

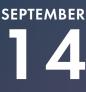

20:00-21:20 (Korea, Japan) <u>19:00-20:20 (Chi</u>na)

simultanious translation: Chinese/Korean/Japanese/English

#### chair

Prof. **Yuan Jin** ZhongShan Ophthalmic Center SUN YAT-SEN University China

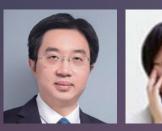

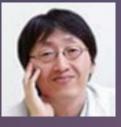

Prof. **Kyoung Yul Seo** Severance Hospital Korea

#### lectures

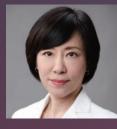

#### "M22 Mechanism of Action for MGD Management & Basic Indication"

Dr. **Ikuko Toda** Minamiaoyama Eye Clinic Tokyo - Japan

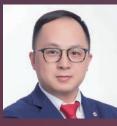

"Interpretation of Chinese Consensus on Intense Pulsed Light Therapy for MGD and Related Dry Eye Treatment"

Prof. Hong Jiaxu EYE & ENT Hospital of FUDAN University - China

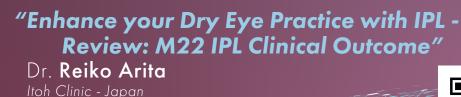

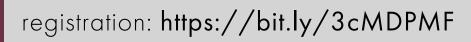

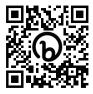

\*registration required for each night attending

After registration, you will receive an <u>email with a link</u> to the seminar.

Smartphones: Download the "Zoom" app prior to attending. PC: The seminar link will open in your browser.

Lumenis Lumenis Asia Ophthalmology Virtual Symposium #2

# The Cutting-edge Technology of M22 IPL

2<sup>nd</sup> s night

28

20:00-21:20 (Korea, Japan) 19:00-20:20 (China)

simultanious translation: Chinese/Korean/Japanese/English

#### chair

Prof. **Liu, Zugou** Eye Institute of Xiamen University China

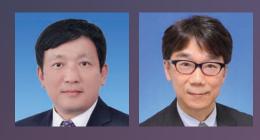

Prof. **Norihiko Yokoi** Kyoto Prefectural University of Medicine Japan

#### lectures

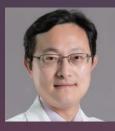

#### "Preliminary Experience Sharing of IPL Therapy for Chalazion"

Prof. **Jin Xiuming** The Sencond Affiliated Hospital ZheJiang University School of Medicine - China

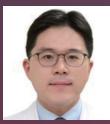

#### "Application of Various Filters during the IPL Treatment for MGD"

Prof. **Hun Lee** Asan Medical Center - Korea

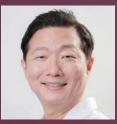

#### "M22 IPL - Game Changer in the Treatment of MGD"

Dr. Jae Lim Chung Eyejun Ophthalmic Clinic - Korea

### registration: https://bit.ly/3cAcKwb

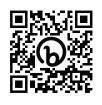

\*registration required for each night attending

After registration, you will receive an <u>email with a link</u> to the seminar.

Smartphones: Download the "Zoom" app prior to attending. PC: The seminar link will open in your browser.